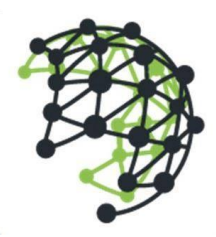

### **Deep Network GmbH**

Landsbergerstr. 302 | 80687 München | Deutschland +49 (0) 89 6151 5236 | www.deepnetwork.com

### Effective AKS and Logging: 3-day Workshop

Effective Azure Kubernetes Service (AKS) and Logging workshop aims to give the knowledge of managing the logs inside an AKS cluster.

- On the first day, we will start with introducing the concepts and components in general and start getting our hands dirty with Elasticsearch and Kibana
- The second day will be about continuing the Elasticsearch topics and start getting knowledge about log collectors. In this day, we will have hands-on experience with Fluentbit/Fluentd
- For the last day, we will cover the leftover topics for Fluentbit/Fluentd from the earlier day and finish the day with end-to-end setup with putting all components together.

#### Pre- requisites

[Azure AKS introduction offering]

#### Program

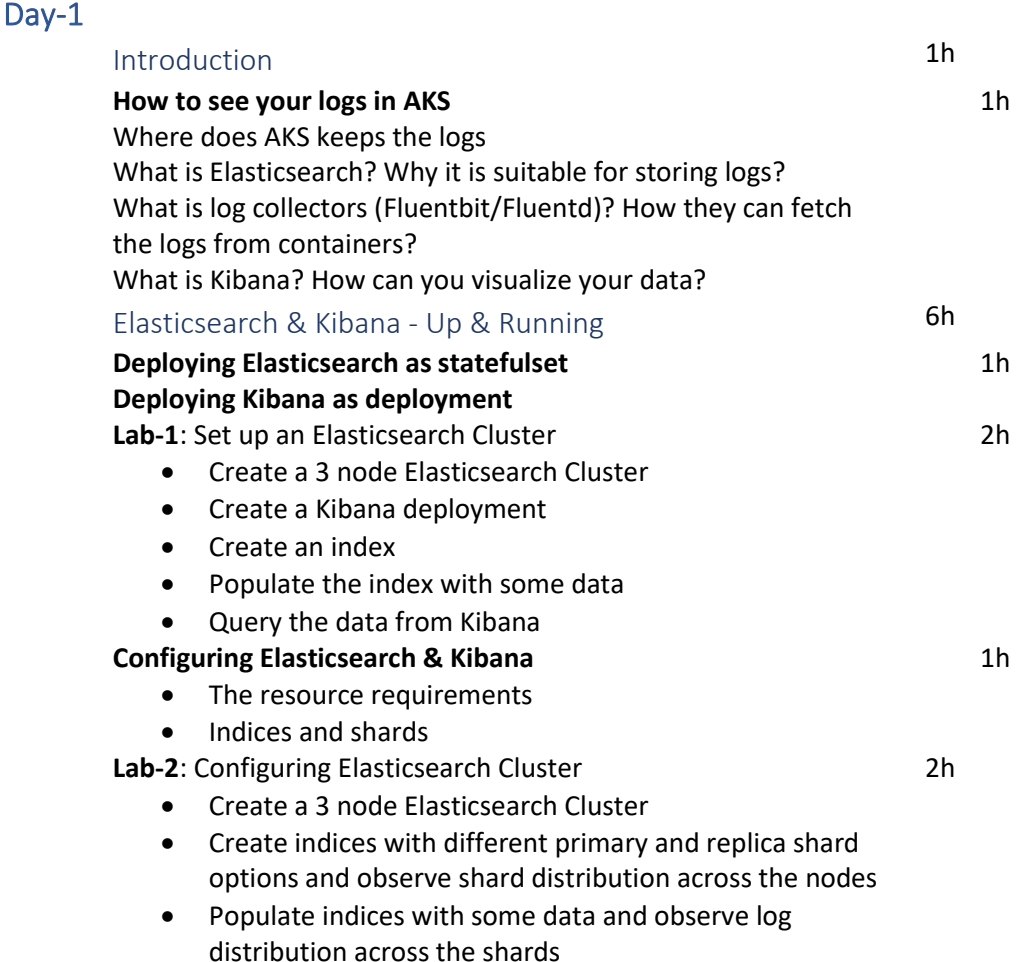

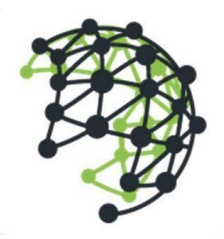

# **Deep Network GmbH**

Landsbergerstr. 302 | 80687 München | Deutschland +49 (0) 89 6151 5236 | www.deepnetwork.com

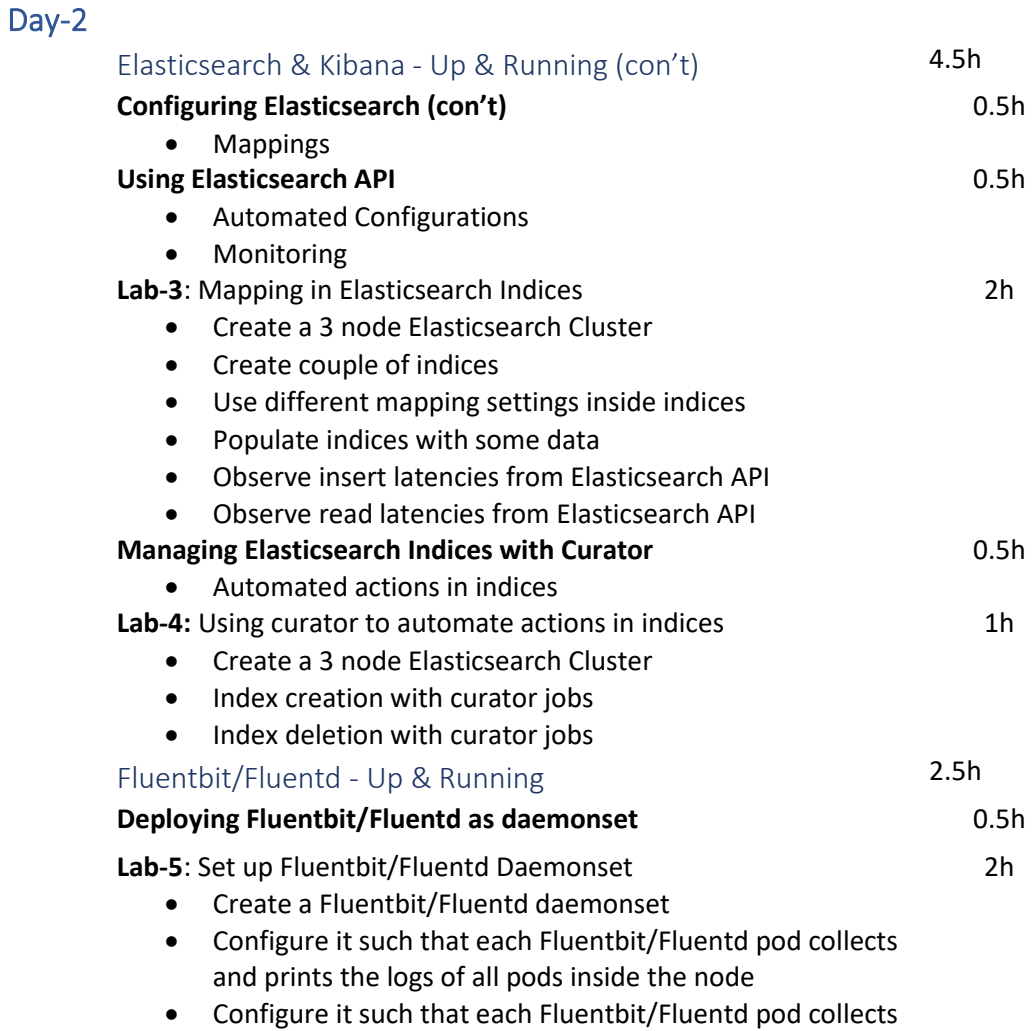

and prints the logs of specific pods inside the node

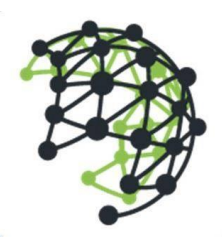

## **Deep Network GmbH**

Landsbergerstr. 302 | 80687 München | Deutschland +49 (0) 89 6151 5236 | www.deepnetwork.com

Day-3

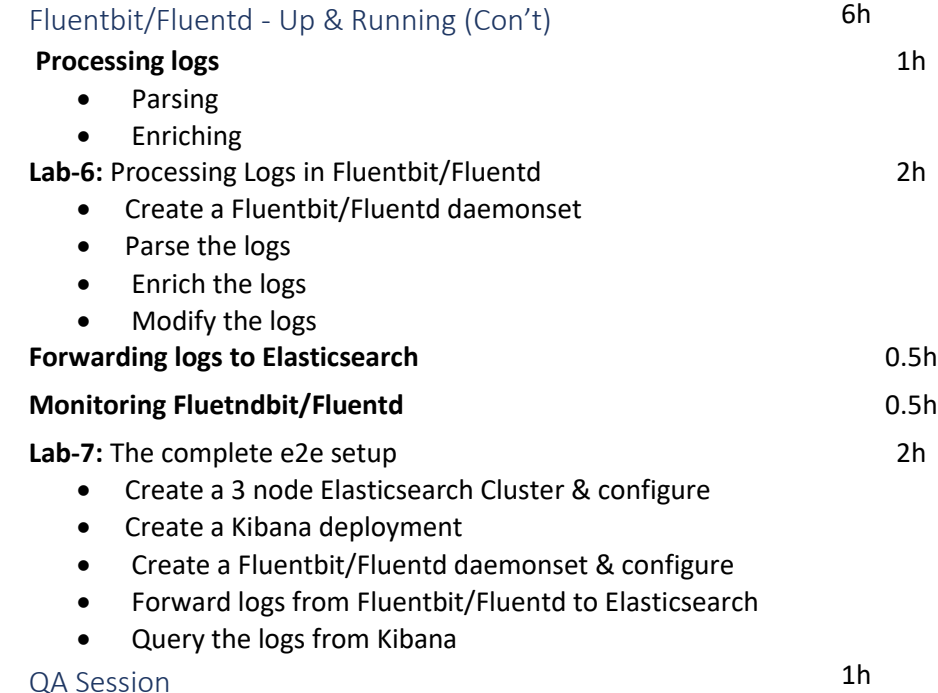